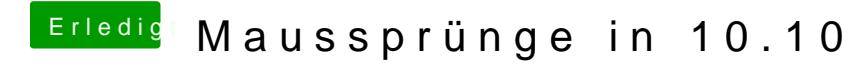

Beitrag von ProfA12345 vom 24. November 2014, 11:28

Eigentlich hat die neueste Version von osx den Fehler behoben...